. . . .

Cal Poly<br>
CPE/CSC 365 Eriq Augustine<br>
Spring 2013 **Exercise Systems** Introduction to Database Systems

# Database Security: Transactions, Access Control, and SQL Injection

## Transactions

A transaction is a sequence of SQL operations treated as a single atomic command.

## Why Transactions?

Transactions in a database context have two main purposes:

- 1. To provide atomic work units that can guarantee the database always remains in a consistent state.
- 2. To provide isolation between different database users.

Example. Imagine a database that handles banking information. Let the following simple table handle personal bank accounts: Accounts(accountNum, customerId, balance).

A transfer \$100 from account 1 to account 2 could be represented in the following two SQL commands:

**UPDATE** Accounts **SET** balance = balance - 100 **WHERE** accountsNum = 1; **UPDATE** Accounts **SET** balance = balance + 100 **WHERE** accountsNum = 2;

If there is a database crash after the first command, then what is the result? The database is left in an inconsistent state. Although no referential integrity has been broken, the database no longer maintains a consistent view of reality. Account 1 lost \$100 that was never gained by Account 2.

## ACID

ACID is an acronym that represents a set of database properties that guarantee all database transactions are processed reliably.

- Atomicity. Atomicity requires that all database transactions are "all or nothing". Either all of the transaction goes through, or none of it happens.
- Consistency. Consistency ensures that any successful transaction will leave the database in a valid state. A valid database is determined by all the defined rules, including but not limited to constraints, triggers, and cascades.
- Isolation. Isolation ensures that all transactions are unaware of all other transactions, they are independent. They act as though they all happen one after another instead of at the same time.
- Durability. Durability means that once a transaction is committed, it will remain so even if the database crashes or power is lost. This means that the transaction must be committed to persistent memory.

## Isolation Levels

Of all the ACID constraints, Isolation is the one most often relaxed. This is because performing full isolation can mean obtaining and holding expensive locks on the database.

Isolation generally comes in four different levels:

#### Serializable

This is the highest (most strict) isolation level. No two transactions are allowed to work on the same table at the same time. One transaction may be blocked until another completes.

```
> \texttt{START TRANSACTION}; > \texttt{SELECT balance FROM Access WHERE accountNum} = 1; * \texttt{BLOCALP*}> SELECT balance FROM Accounts WHERE accountNum = 1; 1000\,^{\ast}{\text{BLOCKED}}^{\ast} ^{\ast}{\text{BLOCKED}}^{\ast}> SELECT balance FROM Accounts WHERE accountNum = 1; 1000\,^*BLOCKED* ^*> COMMIT;
                                                                            > SELECT balance FROM Accounts WHERE accountNum = 1;
                                                                            1000
                                                                            > UPDATE Accounts SET balance = balance - 100 WHERE accountNum
                                                                            = 1;
                                                                            > SELECT balance FROM Accounts WHERE accountNum = 1;
900
                                                                           > COMMIT;
```
#### Repeatable Read

This is the next strictest isolation level. The same value will always be read (even if the value is incorrect).

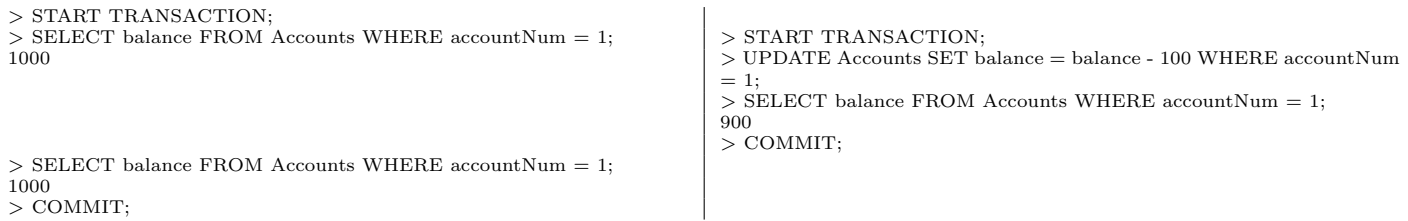

#### Read Committed

The most recently committed version of the value will always be read (even if the value was updated in the middle of the transaction).

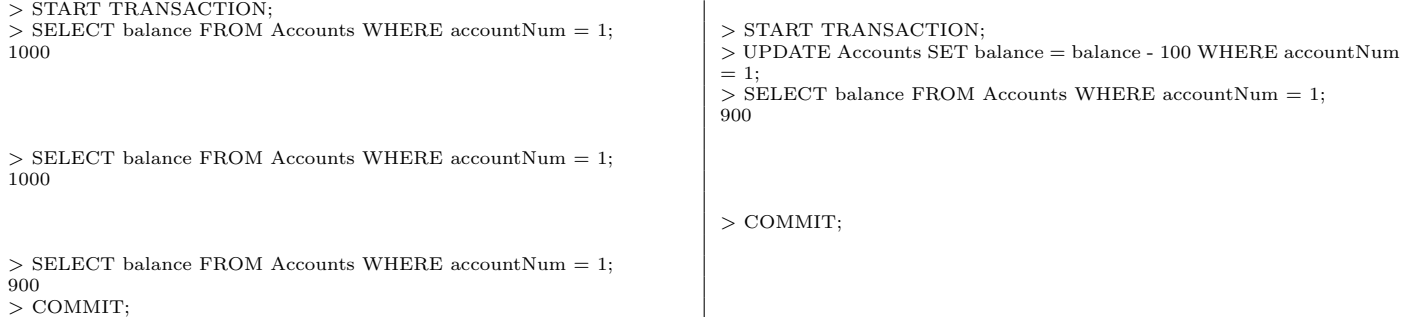

#### Read Uncommitted

Uncommitted values (from other transactions) may be read.

```
> START TRANSACTION;
\geq SELECT balance FROM Accounts WHERE accountNum = 1; \geq START TRANSACTION; 1000
> SELECT balance FROM Accounts WHERE accountNum = 1;
900
> SELECT balance FROM Accounts WHERE accountNum = 1;
900
> COMMIT;
```
 $>$  UPDATE Accounts SET balance = balance - 100 WHERE accountNum  $= 1;$ > SELECT balance FROM Accounts WHERE accountNum = 1;  $900$ 

> COMMIT;

#### Comparison

- Dirty Read A transaction reads data written by a concurrent uncommitted transaction.
- Non-Repeatable Read A transaction re-reads data it has previously read and finds that data has been modified by another transaction (that committed since the initial read).
- Phantom Read A transaction re-executes a query returning a set of rows that satisfy a search condition and finds that the set of rows satisfying the condition has changed due to another recentlycommitted transaction.

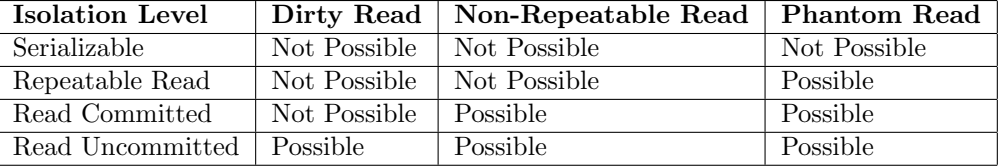

## Syntax

To start a transaction, you use:

### START TRANSACTION;

To commit a transaction, use:

#### COMMIT;

To rollback a transaction, just use ROLLBACK instead of COMMIT:

#### ROLLBACK;

> START TRANSACTION; > SELECT balance FROM Accounts WHERE accountNum = 1; 1000  $>$  UPDATE Accounts SET balance = 2 WHERE accountNum = 1;  $>$  SELECT balance FROM Accounts WHERE accountNum = 1; 2 > ROLLBACK; > SELECT balance FROM Accounts WHERE accountNum = 1; 1000

If you want to use transactions in MySQL, you should set your session autocommit variable to false. This can also be set on a server-wide basis.

**SET** autocommit =  $0$ ;

To set the transaction level of a transaction, you use the following command:

## Access Control

SQL uses a user based security model where each user is granted explicit privileges on specific databases and tables. It could be as general as all permissions on every table in each database (as a root user would have), or as specific as only SELECT on a select few tables in a specific database.

The general syntax for the command than grants permissions is:

GRANT <privilege> ON <database>.<table> TO <user>@<host> [IDENTIFIED BY '<password>'];

The different possible privileges<sup>[1](#page-3-0)</sup> are:

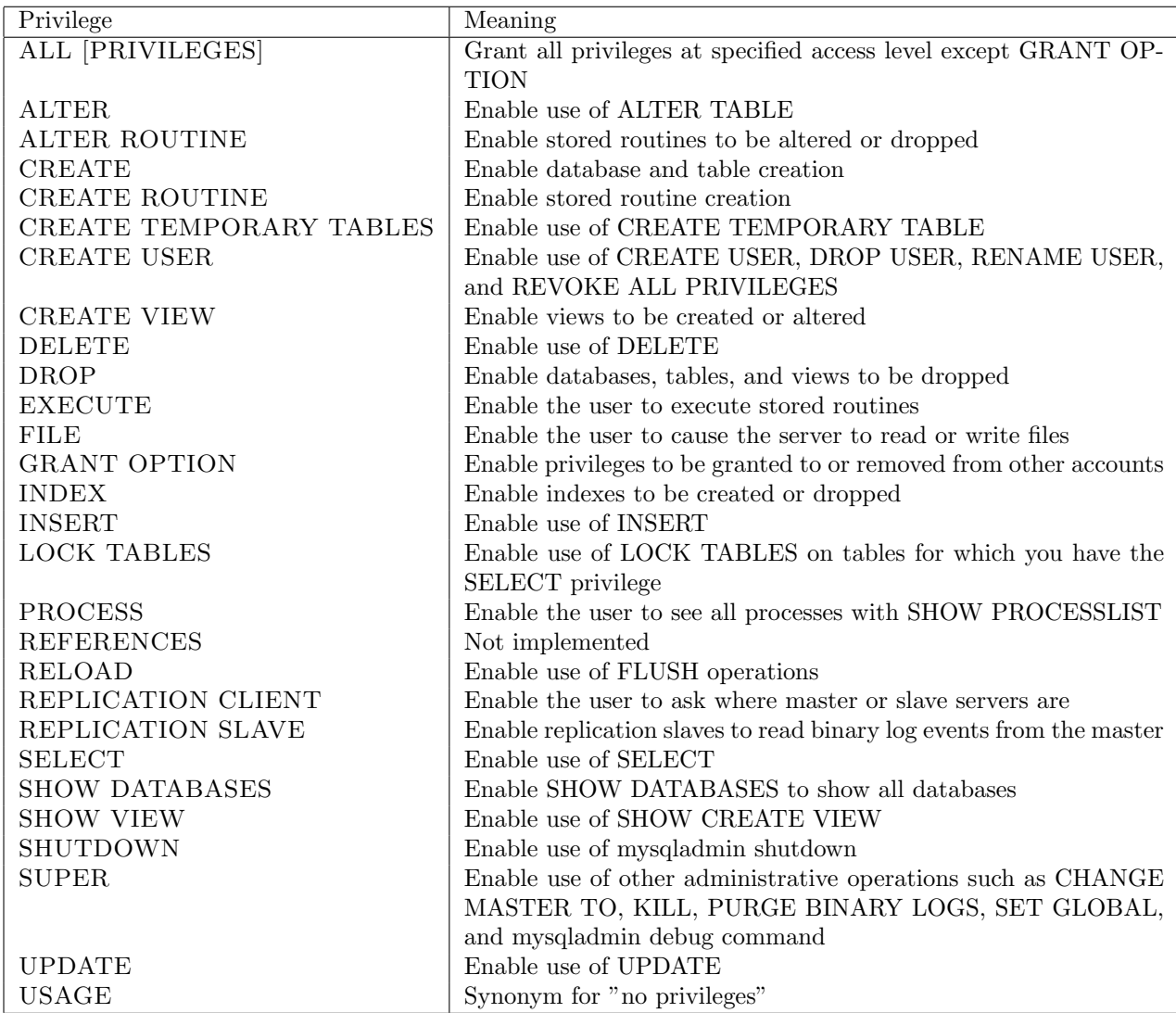

You can also use special characters in the GRANT statement.

<span id="page-3-0"></span><sup>&</sup>lt;sup>1</sup> These are privileges in MySQL. They differ based on the DBMS. Oracle SQL has hundreds of privileges.

- \* When specifying the database/table, a '\*' may be used to match anything.
	- \*.\* matches all tables in all databases (use with caution).
	- Foo.<sup>\*</sup> matches all tables in the Foo database.
	- \*.Bar matches the Bar tables in every database.

% As with the LIKE string operation, the '%' can be used when specifying a user to match any (or no) characters.

- '%'@'localhost' matches all users connecting from the local machine.
- 'bob' $\mathbb{Q}^{\prime}\%$ ' matches the user 'bob' coming from any machine.
- $\sqrt{\%}$  ( $\mathbb{Q}$ '192.168.0. $\%$ ) matches any user coming from a machine with a local ip.

## REVOKE

The converse of GRANT is REVOKE. The general syntax<sup>[2](#page-4-0)</sup> for REVOKE is:

REVOKE <privilege> ON <database>.<table> FROM <user>@<host>;

## SQL Injection

SQL Injection is a technique used to attack applications that are backed by a database. Most of the different SQL Injection techniques revolve around putting SQL statements where numbers or string literals are expected.

SQL injection attacks are considered one of the top 10 web application vulnerabilities of 2007 and 2010 by the Open Web Application Security Project. In operational environments, it has been noted that applications experience an average of 71 attempts an hour ([http://blog.imperva.com/2011/09/](http://blog.imperva.com/2011/09/sql-injection-by-the-numbers.html) [sql-injection-by-the-numbers.html](http://blog.imperva.com/2011/09/sql-injection-by-the-numbers.html)).

### Examples

SELECT Injection Consider the following situation where a query is dynamically built:

```
String inputAccount = getUserInput();
String query = "SELECT customerId, balance FROM Accounts" +
               " WHERE accountNum = " + inputAccount + " " " +" AND secretSecurityCheck = TRUE";
```
A normal user would properly enter in their account number, resulting in the following well-formed query:

```
SELECT customerId, balance
FROM Accounts
WHERE accountNum = 'abc123' AND secretSecurityCheck = TRUE;
```
However, a malicious users could give an input value like:

abc123' OR  $1 = 1$  --

This attack contains three parts:

• "abc123" — A logical input that forcibly ends the string literal with a terminating "".

<span id="page-4-0"></span><sup>2</sup> Both GRANT and REVOKE have more options and variants in their syntax.

- "OR  $1 = 1$ " A statement that makes the entire logical expression evaluate to TRUE.
- $\bullet$  "--" End the input with a comment to ignore any final parts of the query.

The final malicious query would be:

```
SELECT customerId, balance
FROM Accounts
WHERE account Num = 'abc123' OR 1 = 1 — AND secret Security Check = TRUE;
```
Which essentially becomes:

SELECT customerId, balance FROM Accounts;

The malicious user was able to get the customer identifiers along with all their account balances.

SELECT Injection Consider the following dynamic query the represents a withdrawal from a bank:

String inputValue =  $getUserInput()$ ; String query = "UPDATE Accounts" + " SET balance = balance  $-$  " + inputValue + " WHERE  $accountNum = 'abc123'$ ":

A malicious user can input:

100, balance = 1000000

The resulting update becomes:

UPDATE Accounts SET balance = balance - 100, balance =  $10000000$ ; Instead of withdrawing \$100, the malicious user set their balance to \$1,000,000.

### Prevention

There are multiple ways to prevent against SQL Injection:

Sanitization. Sanitizing your input means removing all invalid input and escaping all SQL syntax.

Sanitizing the string from the first injection example would be as easy as escaping the single quote:

abc123'' OR  $1 = 1$  --

You should **NOT** write your own sanitization code. There is SQL sanitization code written in every language.

Prepared Statements. Prepared statements (in most connectors) will do automatic sanitization for you.

- Restrict User Input. Restrict the types of input that the user is allowed to enter. Notice that in the second example, the host language programmer was lazy and used a String where a number would have been more correct. Requiring that numeric values ONLY be numbers can help prevent against injection.
- Proper Permissions. An often overlooked injection prevention technique is to make sure that your database permissions are set correctly. If the host application is highly restricted in what operations it can perform, the window for injection is narrowed.

# References

- 1. <http://www.postgresql.org/docs/9.1/static/transaction-iso.html>
- 2. <http://dev.mysql.com/doc/refman/5.0/en///grant.html>
- 3. [https://www.owasp.org/index.php/Category:OWASP\\_Top\\_Ten\\_Project](https://www.owasp.org/index.php/Category:OWASP_Top_Ten_Project)